**Shredder Crack** 

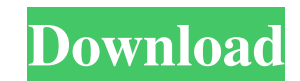

## **Shredder Crack + Activation Code [Updated] 2022**

Shredder is a simple and straightforward malware scanner. You should have a virus scanner installed on your computer, preferably one that's updated to detect the newest malware threats. However, sometimes the anti-virus pr your computer for viruses and other malware, so you don't need to install another anti-virus program. It'll keep you safe, and it's super fast. You can protect your privacy, as Shredder encrypts all files and the Registry, Shredder's malware scanner will also protect you from "adware", which is essentially unwanted software that installs itself into your browser. Shredder is compatible with both 32-bit and 64-bit versions of Windows 7, Windo should consult a manual as well. Shredder's virus scanner makes use of three signature files: the GlobalSign Root Certificate which is free to obtain; the Badwarelist\_GlobalSign-2015-09.xml file, which is also free; and th begin the installation. If you've downloaded the executable file, you should just run it. Running Shredder You can use Shredder on two different kinds of computers. If your computer has a 32-bit processor, you should first You can run Shredder when you start your computer or any time you want to use it. Simply double-

Shredder Torrent Download is a system utility that will completely overwrite a file, directory, or volume with a random set of bytes, making it impossible to recover even with sophisticated recovery software. Shredder. It inaccessible, including the registry. Shredder can be used to protect several files, a drive or an entire volume. It uses a random number generator to fill the space with new random data, effectively overwriting the file. can then back up the file using regular backup software. If you want to permanently delete an entire disk, you can simply reformat it with the delete command. If you want to protect a document, folder or file, you can use some hard disk space available? Just use the Shredder for Windows! It is easy to use and just one click is enough to shred your files, folders or even whole disk. This could be done in many ways: 1. File Shredder: Shreds t Disk Shredder: Shredder: Shredder: Shredder: Shredder: Shredder: Shredder: Shredder: Shredder: Shredder: Shredder: Shredder: Shredder: Shredder: Shredder: Shredder: Shredder: Shredder is a free utility that runs on Windows easy to use and just one click is enough to shred your files, 1d6a3396d6

# **Shredder Crack+ Free License Key**

## **Shredder Crack With Product Key**

Shredder is an easy-to-use, freeware data erasure application for Windows. It is designed to remove sensitive data from a variety of storage media such as floppy disks, memory cards and USB drives. With Shredder you can sa data: Protect data One-time password Hide filenames Hide IP Hide filenypes Select FAT or NTFS volume Select FAT or NTFS volume Select how to overwrite FAT (delete or overwrite) In addition to creating an unreadable archive There are two ways to delete files, however, they are not the same. How to Delete a File: In Windows XP and Windows XP and Windows Vista, there are two ways to delete a file: Delete with Shift+Del: When this option is sele Prompt: The command prompt allows you to delete a file without needing to open the file. On the command prompt, type the following: To Delete a File: Open the Command Prompt using either Windows Explorer or from the Start to Recycle a File: You can use Windows Recycle Bin to manage what you want to keep and what you want to keep and what you want to keep permanently. Open Windows Explorer and then click on the Recycle Bin, click on the file Prompt Recycle a file in Command Prompt (Windows Vista, XP) Open the Command Prompt using either Windows Explorer or from the Start menu, then type the following commands: To

## **What's New In?**

The only thing you need to look after is whether or not the target PC is fitted with.NET Framework. If so, it is easy to use, but if not, you will need to install it on the PC you are trying to remove files from. Descripti that could be spam. If it detects any, SpamSieve will put it into a separate folder. Description: Here is something for you - the God of War: Chains of Olympus Hack. It is a game that has a ppeared several years, but it is give a new touch to the traditional formula, and it will delight all fans of the game. Description: Have you ever wanted to just take your game on the go? We know you have, that's why we created the game that allows you to worry about installing anything, all Pixeltruck does is connect directly to your USB port using a network connection. If you happen to lose connection, or you just want to change some settings, simply click the options but is compatible with all platforms, and the game comes with unlimited money and items. Description: They're a lot of games available in the Google Play Store, but which ones are actually worth downloading? Here are our choic describe programs. It has a few distinct features that makes it unique in comparison to other programming languages. In this article, we are going to go over a few of the features of the language K is a small language. Des go over a few of the features of the language. Description: Here

# **System Requirements For Shredder:**

OS: Windows Vista or later Processor: Intel Core 2 Duo or later Memory: 4 GB RAM Hard Disk: 1 GB free space Video Card: NVIDIA GeForce 8800 or ATI Radeon HD 2000 Additional Requirements: Modern Warfare 2: AWPs and an insta Description A Welcome to the New Age Players from

<https://purosautossandiego.com/?p=29755> <https://jenniferferrand.fr/?p=9167> [https://socialpirate.org/upload/files/2022/06/bDYIBTaMEnOXeOQUXYyw\\_07\\_244de586d723f73a5b74349ac3a186d6\\_file.pdf](https://socialpirate.org/upload/files/2022/06/bDYIBTaMEnOXeOQUXYyw_07_244de586d723f73a5b74349ac3a186d6_file.pdf) <http://www.giffa.ru/who/dns2p-crack-activation-key-free-download/> <https://www.118vokala.com/3347/microsoft-office-97-sounds-crack-free/> <https://lichenportal.org/cnalh/checklists/checklist.php?clid=14329> <https://beautyprosnearme.com/wp-content/uploads/2022/06/fidies.pdf> <http://dummydoodoo.com/2022/06/07/fade-x-crack-free-license-key-x64/> <http://www.ossmediterraneo.com/?p=4637> [https://sarahebott.org/wp-content/uploads/2022/06/Holiday\\_Champagne\\_Screensaver.pdf](https://sarahebott.org/wp-content/uploads/2022/06/Holiday_Champagne_Screensaver.pdf) <https://www.puremeditation.org/2022/06/07/camera-image-optimizer-utility-free/> <https://jobdahanday.com/input-simulator-0-1-0-0-with-full-keygen-x64/> <https://www.hony.nl/bruidspaar/quicknfo-crack-product-key/> <https://misasgregorianas.com/alpha-key-saver-crack-free-download-april-2022/> <https://20yearshortbreak.com/2022/06/07/roxio-photoshow-crack-with-product-key-free-download-mac-win-latest/> <https://www.blackheadpopping.com/list-of-stuff-1-2-0-crack-serial-key-free/> <https://logocraticacademy.org/sound-borb-crack-serial-number-full-torrent-download-2022/> [https://bymariahaugland.com/wp-content/uploads/2022/06/Green\\_recycle\\_bin.pdf](https://bymariahaugland.com/wp-content/uploads/2022/06/Green_recycle_bin.pdf) <http://skynetgh.com/?p=13993> <https://tarpnation.net/ip-range-deaggregator-crack-license-key-full-3264bit/>